## **Gravitational Lensing Crack Activation Code (April-2022)**

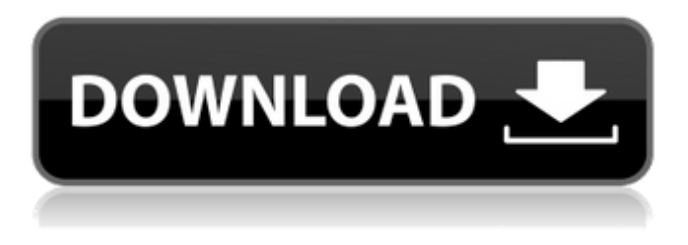

#### **Gravitational Lensing Download**

Suppose an object with mass is sitting at a distance from a much more massive object, such as a cluster of galaxies. The object has a distance behind it that is very close to the critical distance for gravitational lensing. If an object lies at a distance less than from the mass, then the light from the distant object will be bent, because the light rays passing near the center of the mass will be deviated from their original paths. The light rays that pass near the edges of the mass will move slightly closer to or farther from the mass. Thus, the light rays from the background object will be deflected or bent to produce an image of the object. The angle by which the light is bent depends upon the mass of the object. The bending effect is stronger if the light is traveling faster. The actual path that is bent is determined by the theory of general relativity and by the mass distribution of the cluster of galaxies. At small distances, the effect of the cluster of galaxies is symmetrical. However, at large distances, the effect becomes asymmetrical. So, the clusters of galaxies can have large magnifying or distorting effects as well as decrease the apparent size of the source. The program also includes effects due to the movement of the observer. The images appear distorted and distorted at the same time. We now try to answer a few questions which you might have before you decide to run this program: Why does the mass of an object influence the shape of the deflection of light? Why does the object have to be small or near the mass in order to defocus the light? How do you draw diagrams to explain the effect of gravitational lensing? Keywords: Relativity, Cosmology, Dark matter, Dark energy Note: Gravitational lensing effect on light source is different from the light distortion caused by a massive object. References: The present invention relates to a semiconductor device and, more particularly, to a semiconductor device having a self aligned contact opening. In general,

a semiconductor device such as a dynamic random access memory (DRAM) has a contact region for controlling gate electrodes, junction regions for forming a source/drain region and element isolating regions. The element isolating region is formed of an insulating material and is used for electrically isol

#### **Gravitational Lensing Crack + Torrent (Activation Code)**

Image Distance: redraws one or more images depending on the angle and position of the source object with respect to the observer. Redshift: redraws images at different redshifts. It also redraws the Einstein ring. Magnification: redraws Einstein rings depending on the radius of the observer. Object Position: this redraws images from source objects depending on the position. Object Shape: redraws images from a spherical source object, depending on the radius of the observer. Kappa: this redraws images from a finite source object. Asteroid: redraws a finite source object. Virgo: redraws images from a hypothetical observer in a galaxy resembling Virgo. Magnification and Redshift: redraws images at different redshifts. It also redraws images at different magnifications. Magnification and Object Shape: redraws images from a spheroidal source object. Lens Shape: redraws images from a lens object. Mass: redraws images from a lens depending on the mass of the lens. Reproduce the full picture: redraws images from a full sized finite source object. Write pictures: draws rectangles, circles, ellipses, polygons or curves depending on the parameters. Write shapes: draws images depending on the parameters. Write pictures and shapes: draws rectangles, circles, ellipses, polygons or curves depending on the parameters. When you run the program, you will be able to test each parameter of the program one at a time. You can then make a choice from the menu and choose one of the parameters. As you change the parameters you will see the characteristics of the image redrawn. This procedure can help to investigate the possible effects of a source object or background in the map and to correlate them with other parameters. Parameters can be made smaller or larger by clicking and dragging the image. The initial parameters are set at the values indicated by this line. You can change the initial parameters in the Parameters box. Once the parameters have been chosen, press OK. Parameters: Camera position: Initial: Radius: Magnification: Thickness: Position angle: Redshift: Source position: b7e8fdf5c8

## **Gravitational Lensing Serial Number Full Torrent [Latest]**

1) Select image size, color scheme. 2) Change the angle of the observer with respect to the black hole 3) Add or remove clumps of matter 4) Zoom in or out 5) Add background objects in any direction 6) Use the mouse to stretch the image to any size 7) Use the mouse to rotate the image 8) Use the mouse to make the image a color 9) Use the right mouse button to rotate the view 10) Use the left mouse button to double click on the object A. Observers in direction of the black hole B. Observer in direction of the source C. Observer in direction of a clump of matter D. Observer in direction of a clump of matter and observer in opposite direction of a clump of matter Observers are 1) in direction of the black hole, 2) in direction of the source, 3) in direction of a clump of matter, 4) observers in opposite direction of a clump of matter. A. Observer in direction of the black hole B. Observer in direction of the source C. Observer in direction of a clump of matter D. Observer in opposite direction of a clump of matter 1) Select image size, color scheme. 2) Change the angle of the observer with respect to the black hole 3) Add or remove clumps of matter 4) Zoom in or out 5) Add background objects in any direction 6) Use the mouse to stretch the image to any size 7) Use the mouse to rotate the image 8) Use the right mouse button to rotate the view A. Observer in direction of the black hole B. Observer in direction of the source C. Observer in direction of a clump of matter D. Observer in opposite direction of a clump of matter This is one of the most beautiful views of the galactic core region of M82. In this image is a black hole, which is the best candidate we've found for the center of a galaxy. With this lensing picture you can see a number of smaller structures, filamentary structures and numerous smaller black holes. In this picture, we have a small black hole at the center of an image of a star cluster. The picture was created using data from the Hubble Space Telescope

#### **What's New In Gravitational Lensing?**

The gravitational deflection is due to the curvature of spacetime by the presence of a mass in a system. In Einstein's theory of relativity, the geometry of spacetime is described by the metric tensor, which is a bilinear form that assigns to each point in a manifold a metric. If one tries to write the metric of a curved spacetime, one finds that it becomes very complex and is not any more a simple bilinear form. A great simplification is achieved by the introduction of the special relativity. This means that the metric is replaced by the metric tensor, so the metric is then a bilinear form. This form determines the distance between two events. Let us say that a event A occurs at a time t. Another event B occurs at a later time t+dt. The same distance AB between A and B is measured by an observer O. The observer measures a proper distance ds in a direction the from O to B. Then ds=dt+dt. In special relativity, the relationship between ds and dt is determined by the ordinary definition: ds=1/c dt, where c is the speed of light. For relativistic systems, the proper distance ds may be expressed as This formula is mathematically justified by Lorentz transformations. The metric tensor gμν is related to the line element ds2 by the following formula: where c is the speed of light, and the signature is so (gμν) is the Minkowski metric. This formalism gives the correct relationship between the metric and the curvature of the spacetime. When one talks about gravitational lensing, we are interested in the light trajectories. Let us consider a point mass M at the origin. Light is emitted from an object at x, y and z. Light rays are deflected by the mass M because of the curvature of the spacetime. The curvature of the spacetime is given by the metric tensor gμν. The

deflection of light is related to the metric tensor by where GM is the surface mass-energy density and r is the comoving distance. If the light source is a quasar, the radiation is very energetic and we cannot observe the image of the source. We observe the

# **System Requirements For Gravitational Lensing:**

iPad with iOS 6.0 or later, and iOS 5.1 or later for iPhone 4S and earlier Key Features: Paste your notes to the iPad's keyboard to instantly create new documents and edit existing ones! Keep your files safe and in sync using iCloud Drive or Dropbox. Notes are automatically saved to your iPad as you type and live up to several thousand characters. Free updates and added features are coming soon. Customer reviews: "Notes really come in handy now that my iPad is a

<http://lotem-jewelry.com/?p=45567>

<https://acsa2009.org/advert/iorgsoft-dvd-to-creative-zen-converter-crack-free-download-latest/> <https://baybenmx.com/2022/07/04/cutemarked-1-11-32-crack-with-keygen-updated-2022/> <https://9escorts.com/advert/vr-render-crack-full-version-for-pc/> <https://noticatracho.com/wp-content/uploads/2022/07/Wonktone.pdf> [http://cubaricosworld.com/wp-content/uploads/2022/07/Cozy\\_Cloud-1.pdf](http://cubaricosworld.com/wp-content/uploads/2022/07/Cozy_Cloud-1.pdf) <https://www.newportcyclespeedway.co.uk/advert/ag-stencil-crack-license-code-keygen/> <https://gazetabilgoraj.pl/advert/statplus-portable-crack/> <https://www.alltagsunterstuetzung.at/advert/vqf-plugin-for-winamp-crack-free-2/> <http://getpress.hu/blog/hit-the-hay-2022/> <https://cleverfashionmedia.com/advert/file-watcher-console-0-14-5-keygen-full-version-mac-win/> <http://armina.bio/?p=40570> <https://www.gifmao.com/wp-content/uploads/2022/07/camder.pdf> <https://www.siriusarchitects.com/advert/hi-tech-manager-crack-download-for-windows-april-2022/> [https://myvictoryfaith.org/wp](https://myvictoryfaith.org/wp-content/uploads/2022/07/MS_Word_Import_Multiple_Access_Files_Software__Crack_Free.pdf)[content/uploads/2022/07/MS\\_Word\\_Import\\_Multiple\\_Access\\_Files\\_Software\\_\\_Crack\\_Free.pdf](https://myvictoryfaith.org/wp-content/uploads/2022/07/MS_Word_Import_Multiple_Access_Files_Software__Crack_Free.pdf) <http://atompublishing.info/?p=20731> <https://www.novilinguists.com/sites/default/files/webform/kymbzeh208.pdf> <https://recreovirales.com/any-dwg-dxf-converter-crack-free-mac-win/> <https://cryptotalkcentral.com/chrometa-activation-code-with-keygen-download-x64-2022/> [https://supportlocalbiz.info/wp-content/uploads/2022/07/Thanksgiving\\_Design.pdf](https://supportlocalbiz.info/wp-content/uploads/2022/07/Thanksgiving_Design.pdf)